CAS CS 460 [Fall 2021] - https://bu-disc.github.io/CS460/ - Manos A

CS460: Intro to Database Sy

### Class 8: SQL, The Query Lang

Instructor: Manos Athanas

https://bu-disc.github.io/CS

## Today's course

#### **intuitive** way to ask **queries**

#### unlike *procedural languages* (C/C++, java) [which specify **how** to solve a problem (or answer a question)]

#### SQL is a **declarative query** language [we ask **what we want** and the DBMS is going to deliver]

#### Introduction to SQL

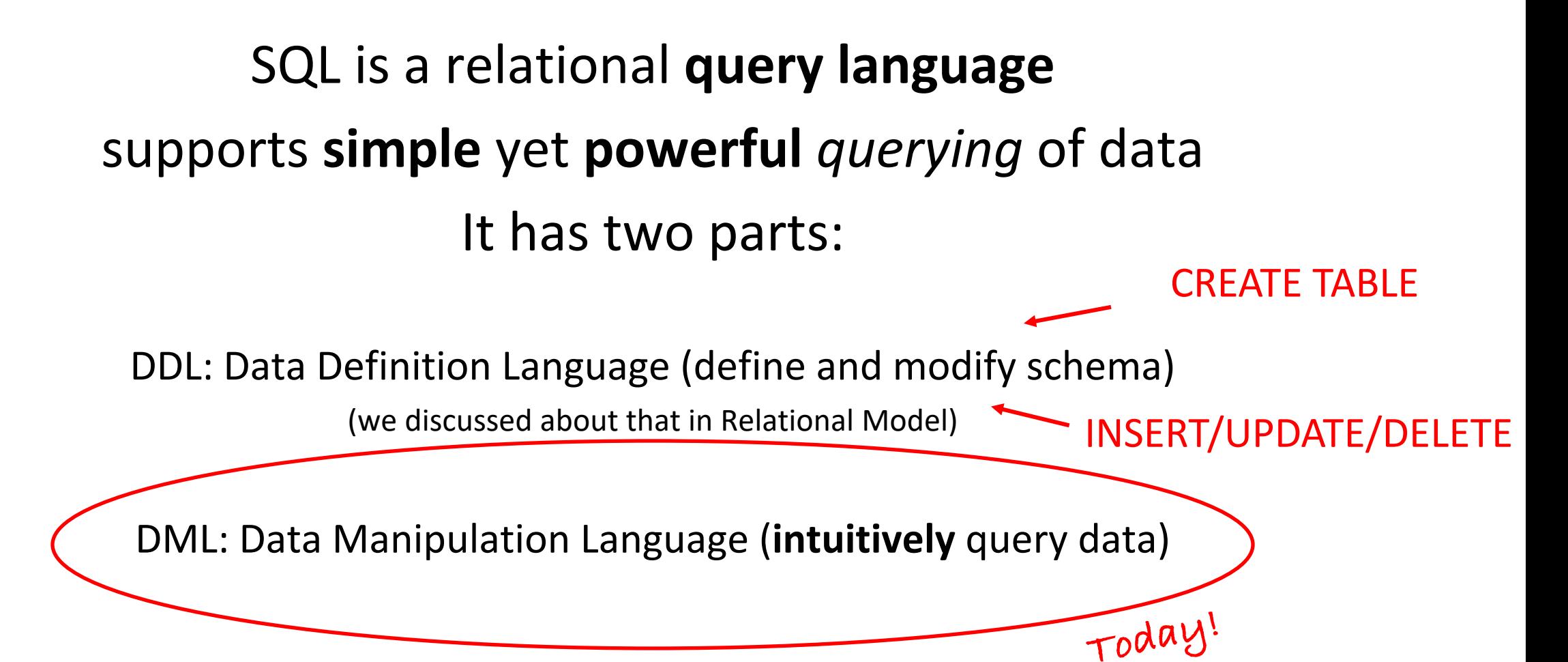

## Reiterate some terminology

Relation (or table)

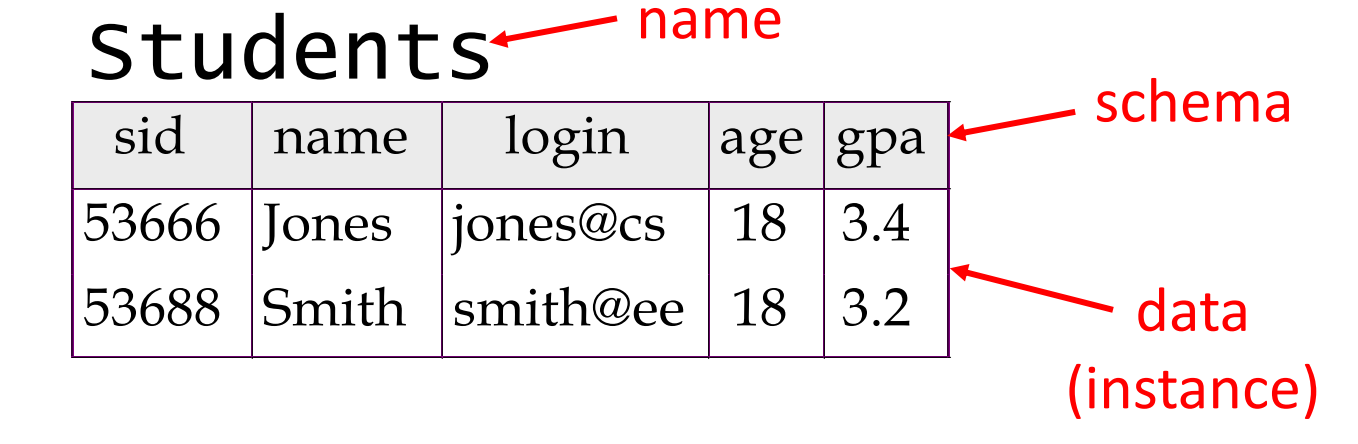

#### Row (or tuple)

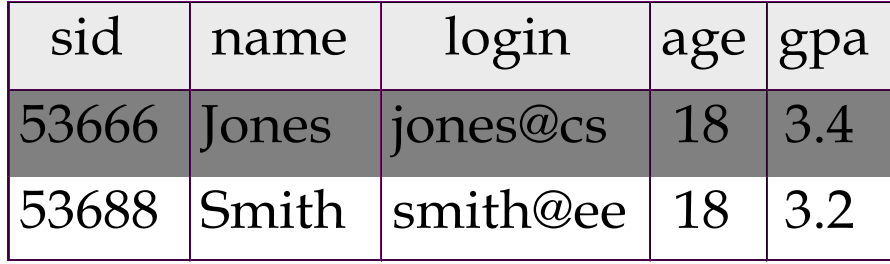

#### Column (or attribute)

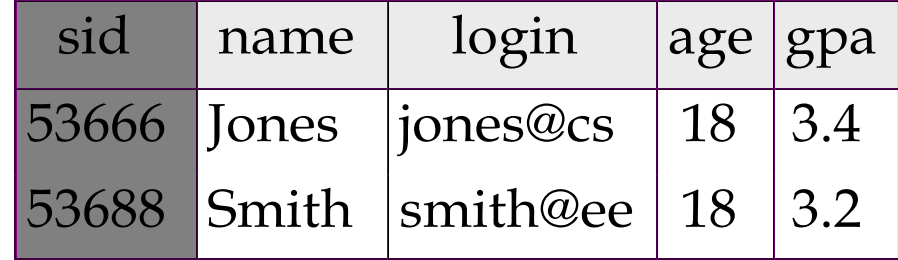

### Reiterate some terminology

Primary Key (PK)

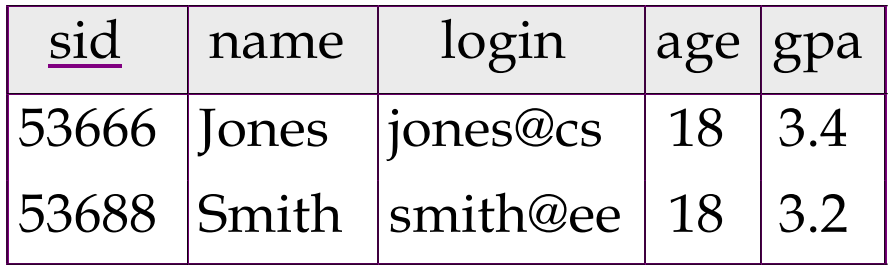

The PK of a relation is the column (or the group of columns) that can uniquely define a row.

In other words:

Two rows **cannot** have the same PK.

# The simplest SQL query

"find all contents of a table"

in this example: "Find all info for all students"

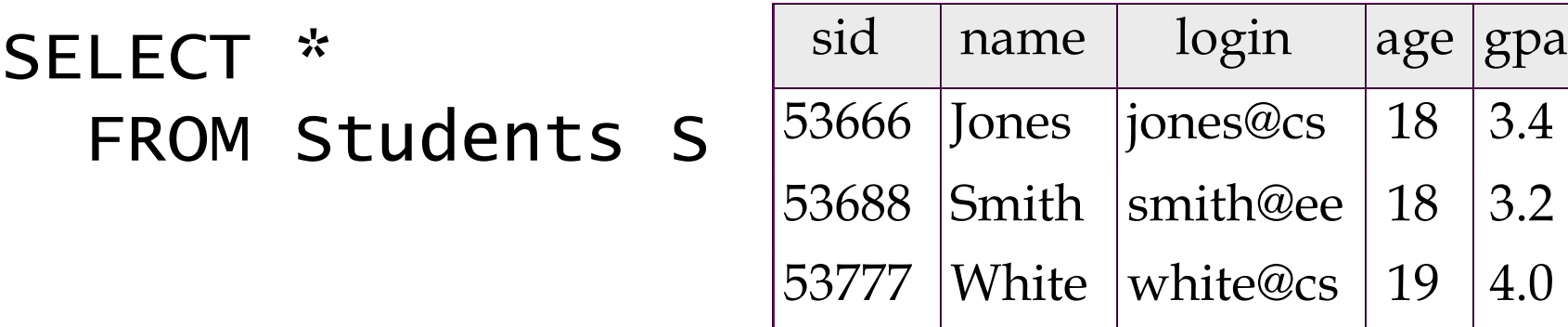

to find just names and logins, replace the first line: SELECT S.name, S.login

CAS CS 460 [Fall 2021] - https://bu-disc.github.io/CS460/ - Manos Athanassoulis

## Show specific columns

"find name and login for all students"

#### SELECT S.name, S.login FROM Students S

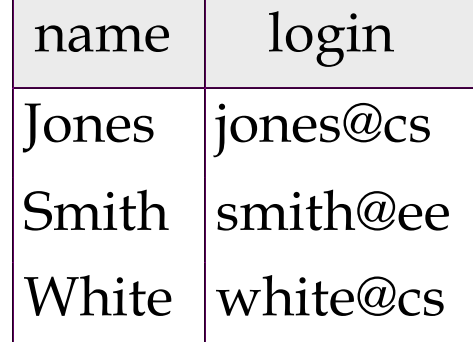

this is called: "**project** name and login from table Students"

## Show specific rows

"find all 18 year old students"

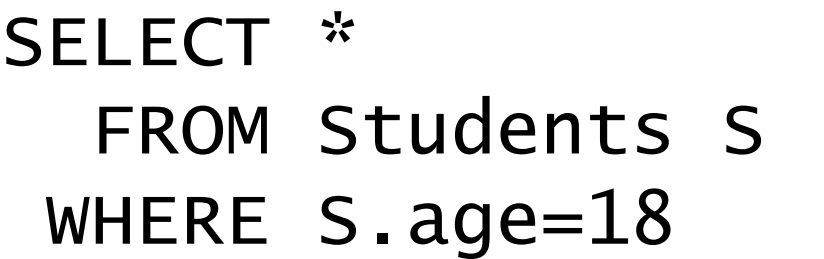

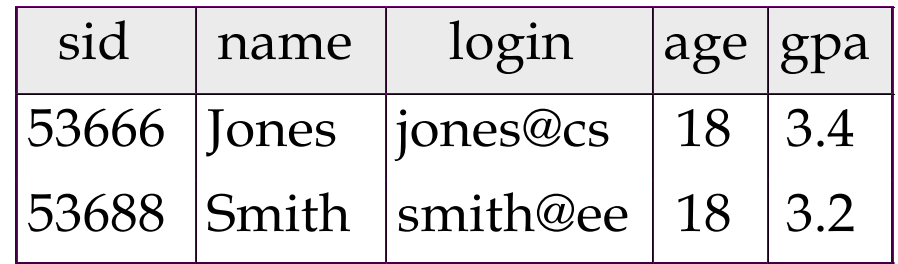

this is called: "**select** students with age 18."

# Querying Multiple Relations

can specify a join over two tables as follows:

SELECT Students.name, Enrolled.cid FROM Students, Enrolled WHERE Students.sid=Enrolled.sid AND Enrolled.grade='B'

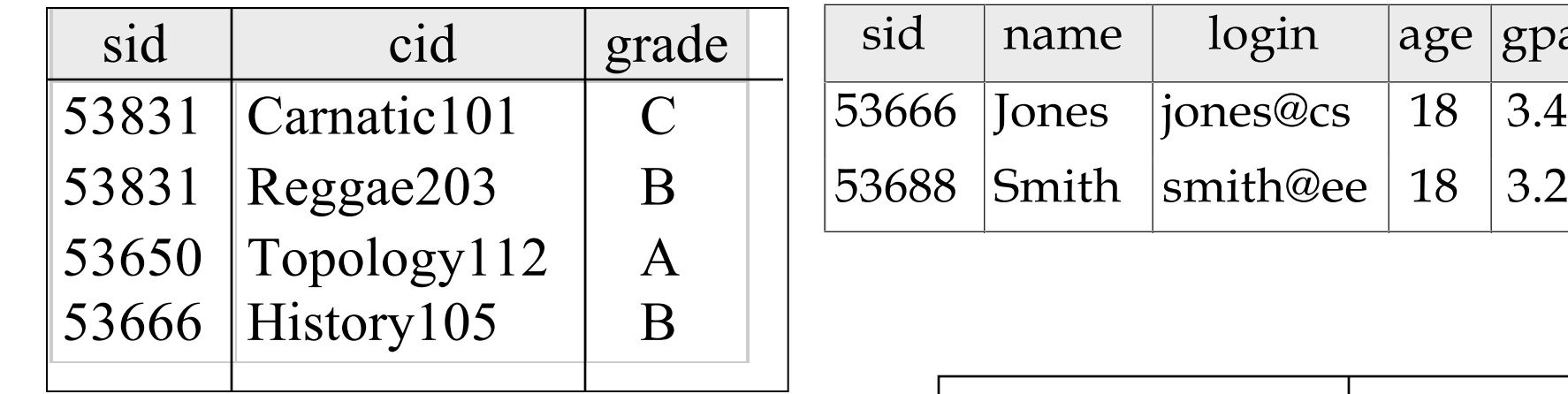

 $result =$ 

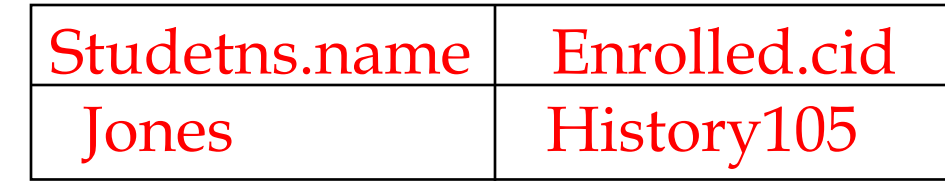

|age |gpa

## Basic SQL Query

*relation-list* : a list of relations

SELECT [DISTINCT] target-list FROM relation-list WHERE qualification

*target-list* : a list of attributes of tables in *relation-list*

*qualification* : comparisons using AND, OR and NOT

comparisons are: <attr> <*op>* <*const>* or <attr1> <*op>* <attr2>, where *op* is:

$$
\lt, \gt, =, \leq, \geq, \neq
$$

*DISTINCT*: *optional,* removes duplicates

By default SQL SELECT does *not* eliminate duplicates! ("multiset")

### Query Semantics

Conceptually, a SQL query can be computed:

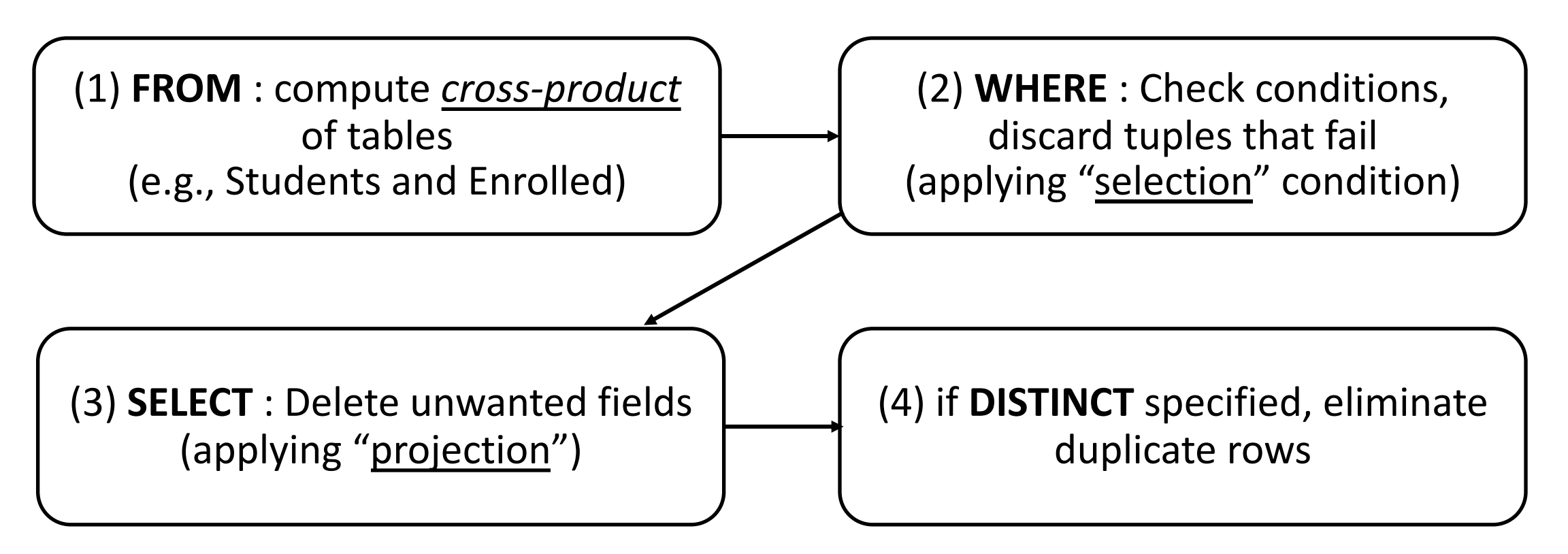

probably the least efficient way to compute a query! **Query Optimization** finds the *same answer* more efficiently

#### Remember the query and the data

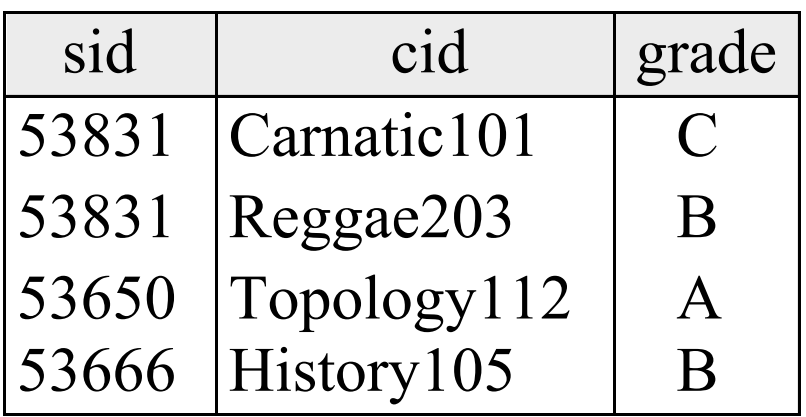

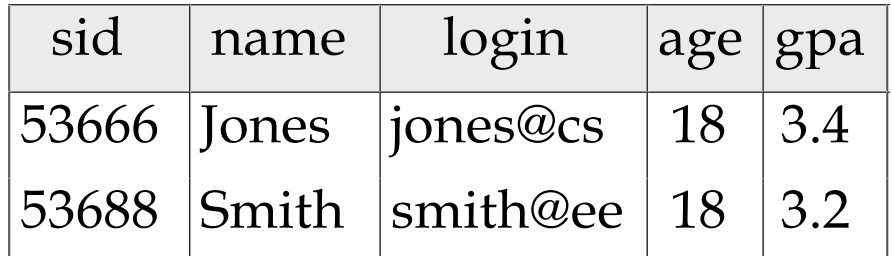

## Step 1 – Cross Product

#### Combine with cross-product all tables of the **FROM** clause.

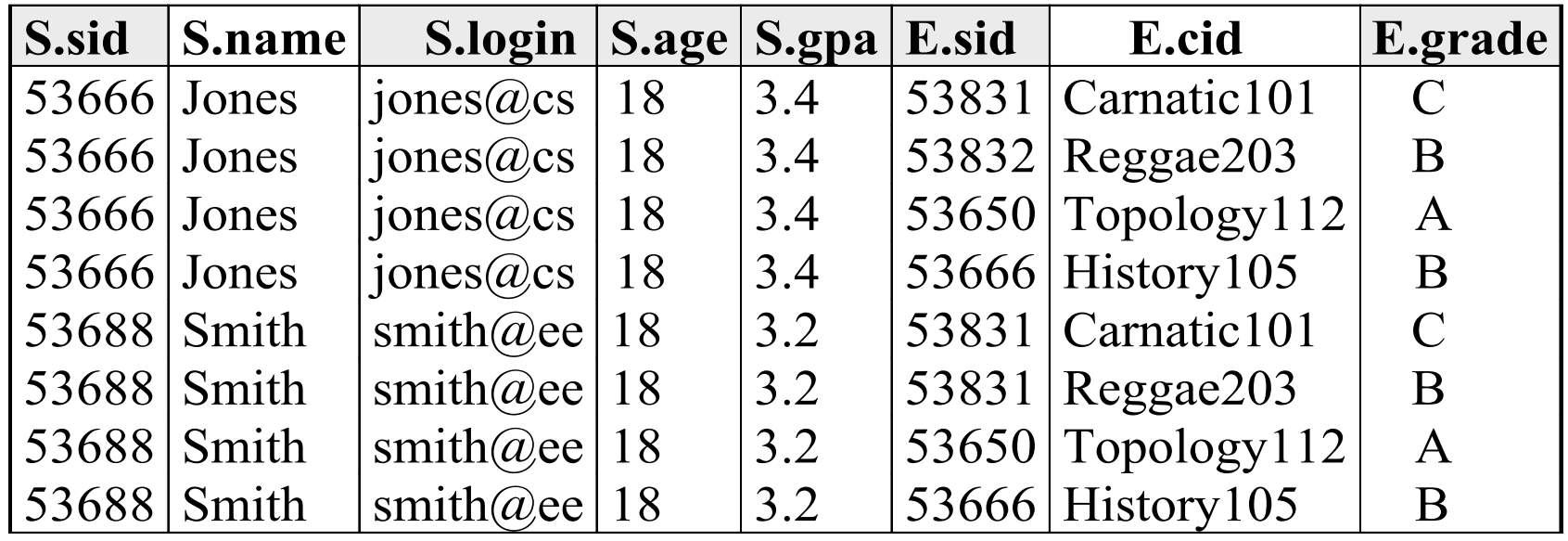

## Step 2 - Discard tuples that fail predicate

#### Make sure the **WHERE** clause is true!

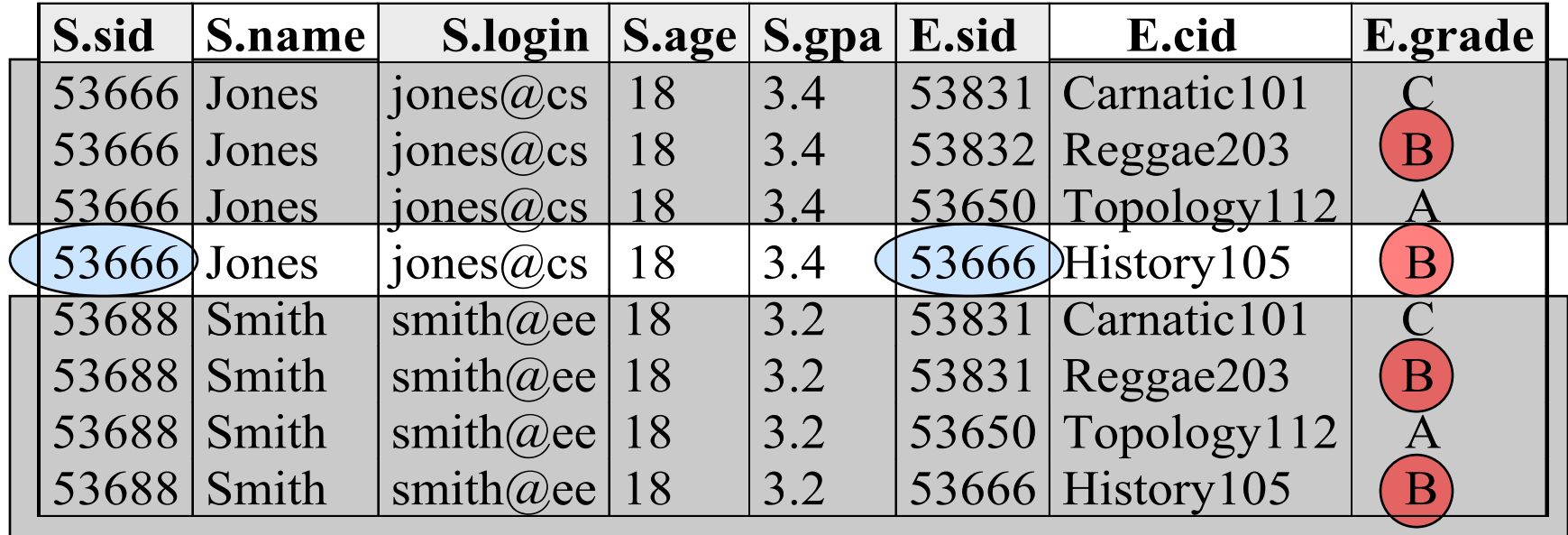

# Step 3 - Discard Unwanted Columns

#### Show only what is on the **SELECT** clause.

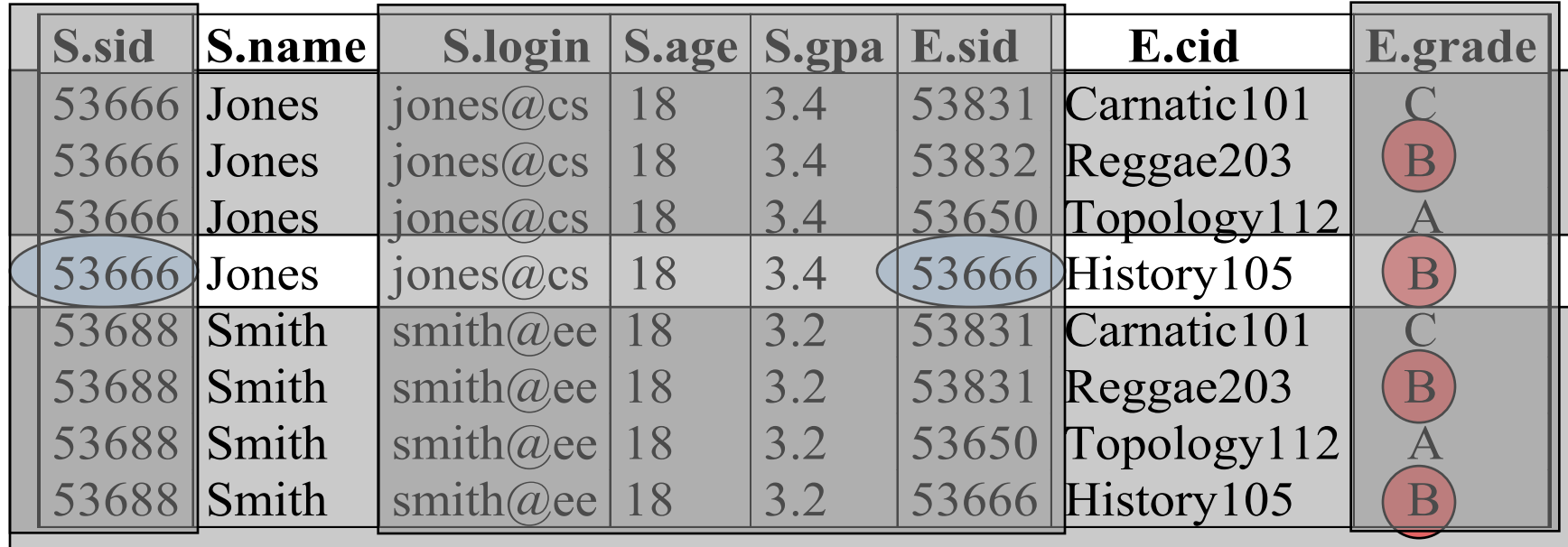

#### Now the Details… *Reserves*

We will use these instances of relations in our examples.

*Sailors*

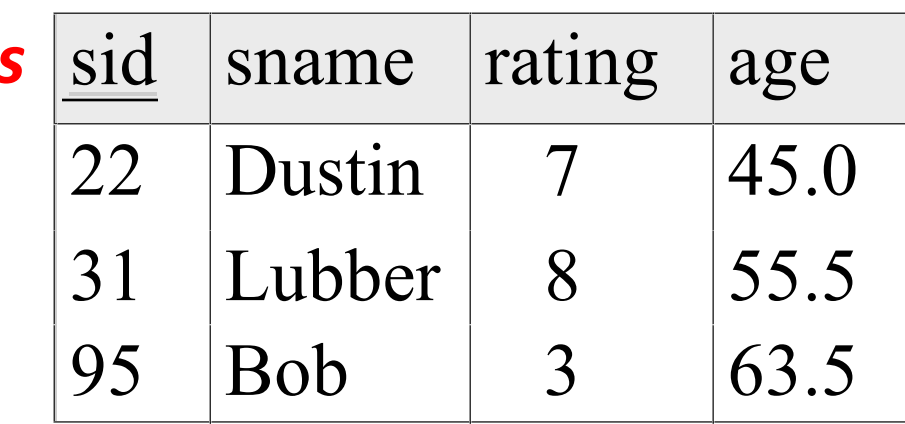

sid bid day

22 101 10/10/16

95 103 11/12/16

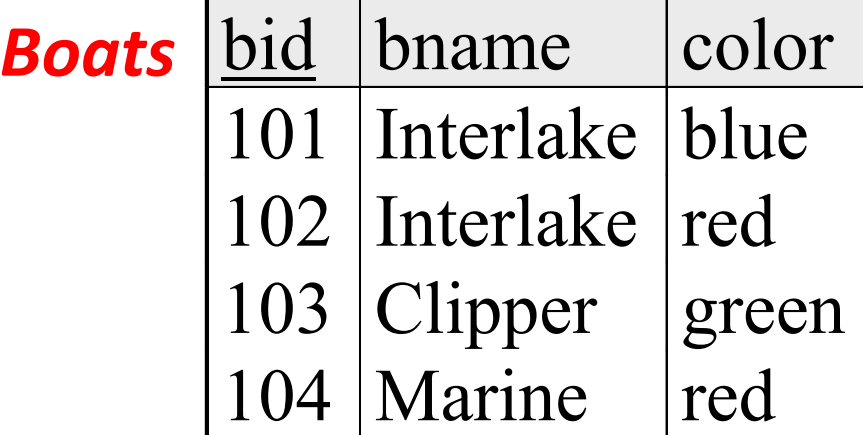

# Another Join Query

- SELECT sname
- FROM Sailors, Reserves
- WHERE Sailors.sid=Reserves.sid AND bid=103

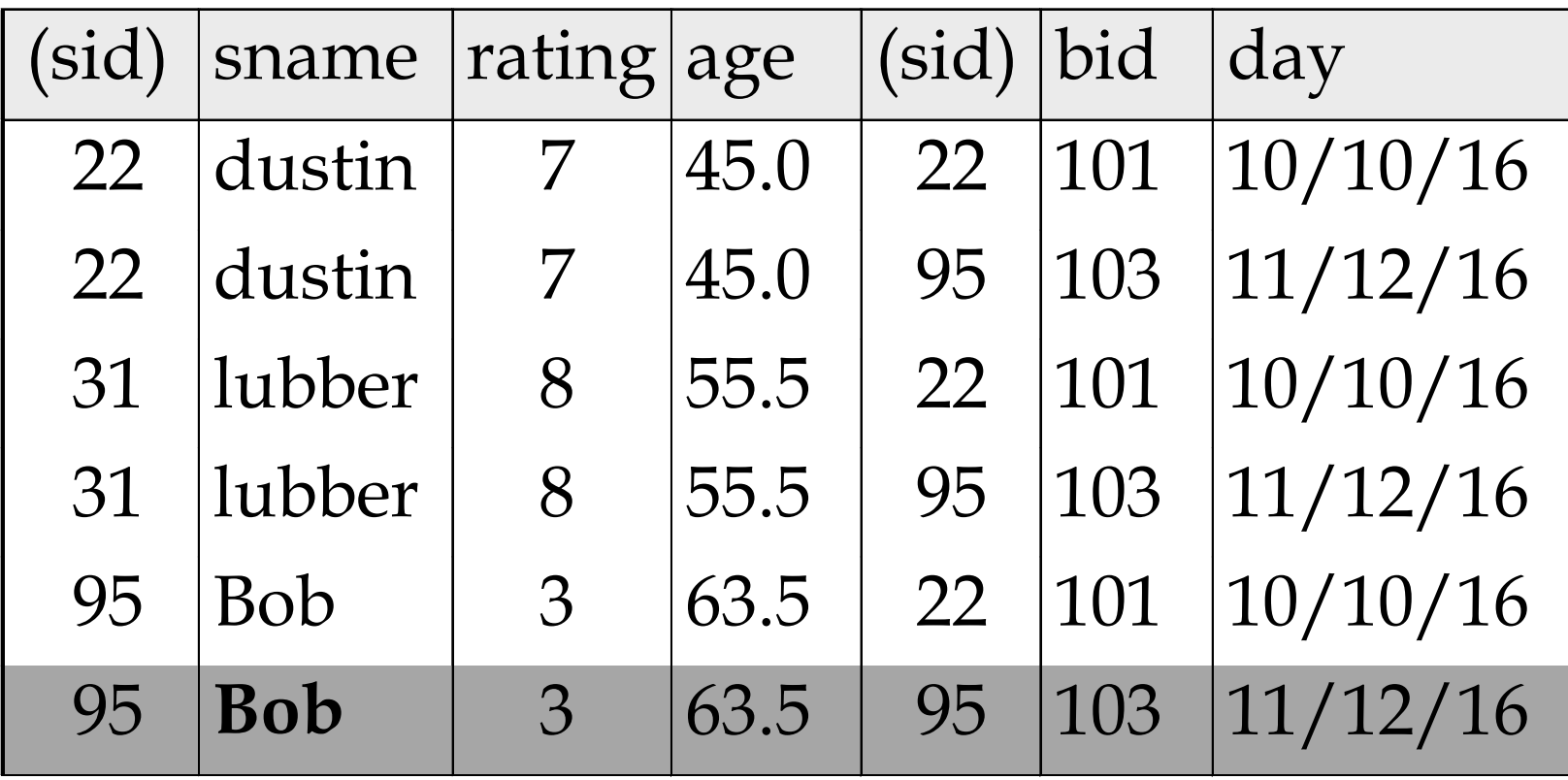

# Range Variables

can associate "range variables" with the tables in the FROM clause

a shorthand, like the rename operator from relational algebra

saves writing, makes queries easier to understand

```
"FROM Sailors, Reserves"
```

```
"FROM Sailors S, Reserves R"
```
needed when ambiguity could arise

for example, if same table used multiple times in same FROM (called a "self-join") "FROM Sailors S1, Sailors S2"

### Range Variables

SELECT sname FROM Sailors,Reserves WHERE Sailors.sid=Reserves.sid AND bid=103

can be rewritten using range variables as:

SELECT S. sname FROM Sailors S, Reserves R WHERE S. sid=R. sid AND bid=103

#### Range Variables

an example requiring range variables (self-join)

```
SELECT S1 sname, S1 age, S2 sname, S2 age
FROM Sailors S1, Sailors S2
WHERE S1 age > S2 age
```
another one: "\*" if you don't want a projection:

SELECT \* FROM Sailors S WHERE  $S \cdot \text{age} > 20$  Find sailors who have reserved at least one boat

SELECT S.sid FROM Sailors S, Reserves R WHERE S.sid=R.sid

does DISTINCT makes a difference?

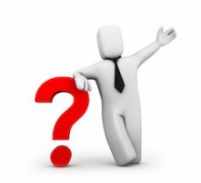

what is the effect of replacing *S.sid* by *S.sname* in the SELECT clause? Would adding DISTINCT to this variant of the query make a difference?

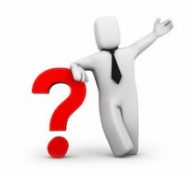

#### Expressions

Can use arithmetic expressions in SELECT clause (plus other operations we'll discuss later)

Use AS to provide column names

SELECT S.age, S.age-5 AS age1, 2\*S.age AS age2 FROM Sailors S WHERE S.sname = 'dustin'

Can also have expressions in WHERE clause:

SELECT S1.sname AS name1, S2.sname AS name2 FROM Sailors S1, Sailors S2 WHERE  $2*s1.$  rating =  $s2.$  rating - 1

### String operations

SQL also supports some string operations

"LIKE" is used for string matching.

SELECT S.age, age1=S.age-5, 2\*S.age AS age2 FROM Sailors S WHERE S.sname LIKE 'B\_%B'

> '' stands for any one character '%' stands for 0 or more arbitrary characters

### More Operations

SQL queries produce new tables

If the results of two queries are **union-compatible**  (same number and types of columns)

then we can apply logical operations

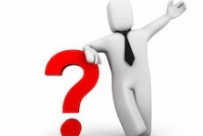

UNION INTERSECTION SET DIFFERENCE (called EXCEPT or MINUS) Find sids of sailors who have reserved a red **or** a green boat

UNION: Can be used to compute the union of any two *union-compatible* sets of tuples (which are themselves the result of SQL queries)

> SELECT R.sid FROM Boats B,Reserves R WHERE R.bid=B.bid AND (B.color='red' OR B.color='green')

VS.

```
SELECT R.sid
FROM Boats B, Reserves R
WHERE R.bid=B.bid AND B.color='red'
UNION SELECT R.sid
      FROM Boats B, Reserves R
      WHERE R.bid=B.bid AND 
             B.color='green'
```
Find sids of sailors who have reserved a red **and** a green boat

If we simply replace OR by AND in the previous query, we get the wrong answer. (Why?)

Instead, could use a self-join:

```
---. ..-...<br>M Roats R1
     FROM BOATS BOATS RESERVES NO.
     PORTO TO, ACCORTICO A<br>FRE R1 sid—B2 sid
     (2.72 \times 10^{-10}) \text{N} \text{P} \text{N} \text{P} \text{N} \text{P} \text{N} \text{P} \text{N} \text{P} \text{N} \text{P} \text{N} \text{P} \text{N} \text{P} \text{N} \text{P} \text{N} \text{P} \text{N} \text{P} \text{N} \text{P} \text{N} \text{SELECT R1.sid
FROM Boats B1, Reserves R1,
          Boats B2, Reserves R2
WHERE R1.sid=R2.sid
    AND R1.bid=B1.bid 
   AND R2.bid=B2.bid
   AND (B1.color='red' AND B2.color='green')
```
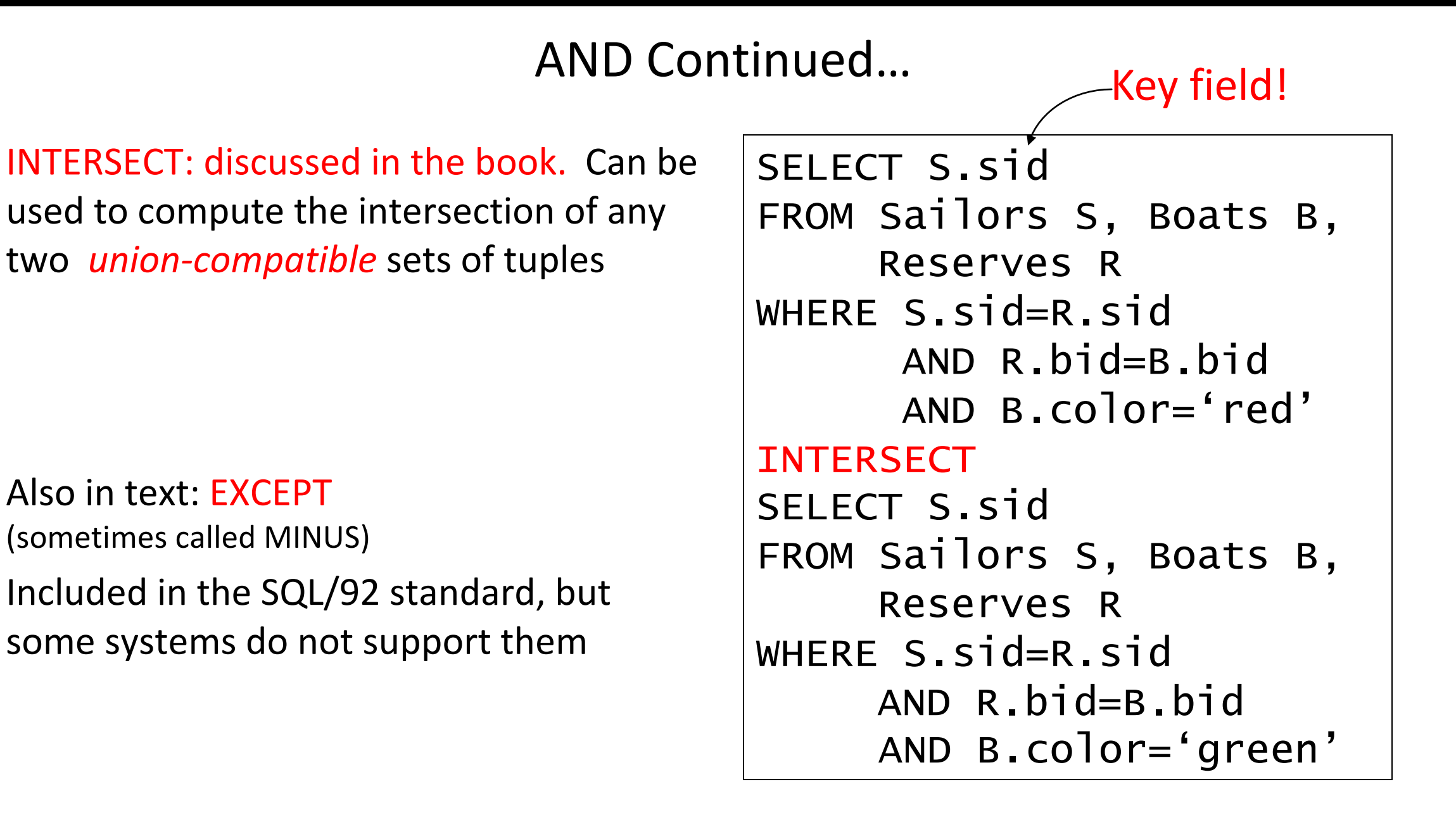

# **Your turn …**

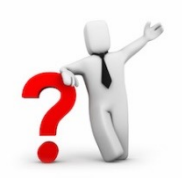

- 1. Find (the names of) all sailors who are over 50 years old
- 2. Find (the names of) all boats that have been reserved at least once
- 3. Find all sailors who have not reserved a red boat (hint: use "EXCEPT")
- 4. Find all pairs of same-color boats
- 5. Find all pairs of sailors in which the older sailor has a lower rating

1. Find (the names of) all sailors who are over 50 years old

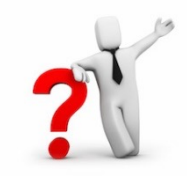

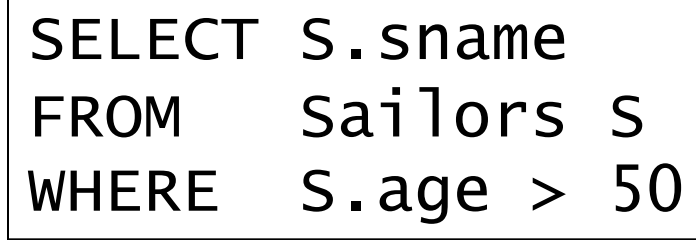

2. Find (the names of) all boats that have been reserved at least once

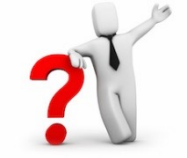

SELECT DISTINCT B.bname FROM Boats B, Reserves R WHERE R.bid=B.bid

3. Find all sailors who have not reserved a red boat

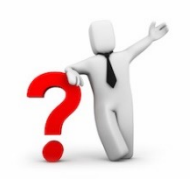

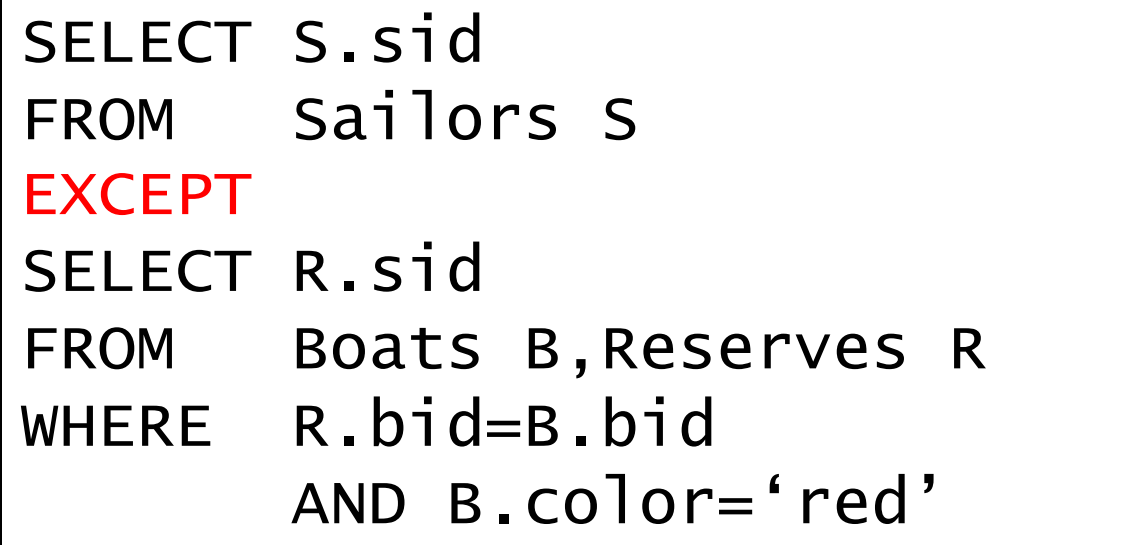

4. Find all pairs of same-color boats

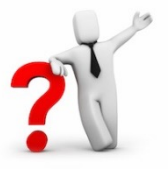

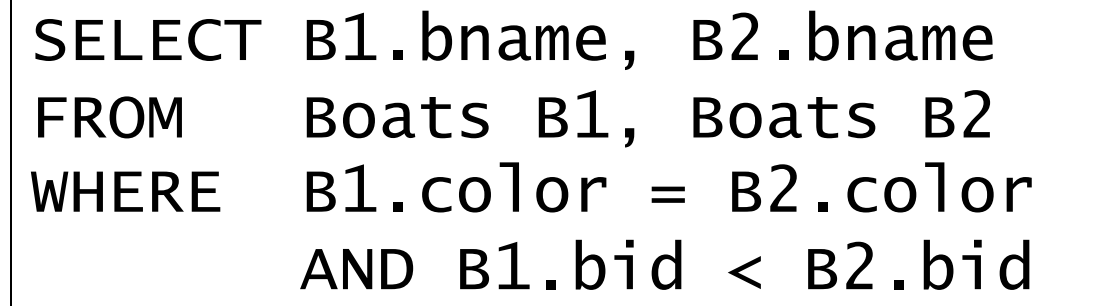

5. Find all pairs of sailors in which the older sailor has a lower rating

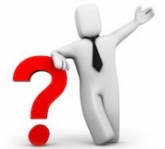

SELECT S1.sname, S2.sname FROM Sailors S1, Sailors S2 WHERE  $S1.age > S2.age$ AND S1.rating < S2.rating

### Nested Queries

powerful feature of SQL:

#### WHERE clause can itself contain an SQL query!

Actually, so can FROM and HAVING clauses.

*Names of sailors who have reserved boat #103*

SELECT S. sname FROM Sailors S WHERE S.sid IN (SELECT R.sid FROM Reserves R WHERE R.bid=103)

#### Nested Queries

to find sailors who have *not* reserved #103, use NOT IN.

#### To understand semantics of nested queries:

think of a *nested loops* evaluation

*for each Sailors tuple*

*check the qualification by computing the subquery*

# Nested Queries with Correlation

*Find names of sailors who have reserved boat #103*

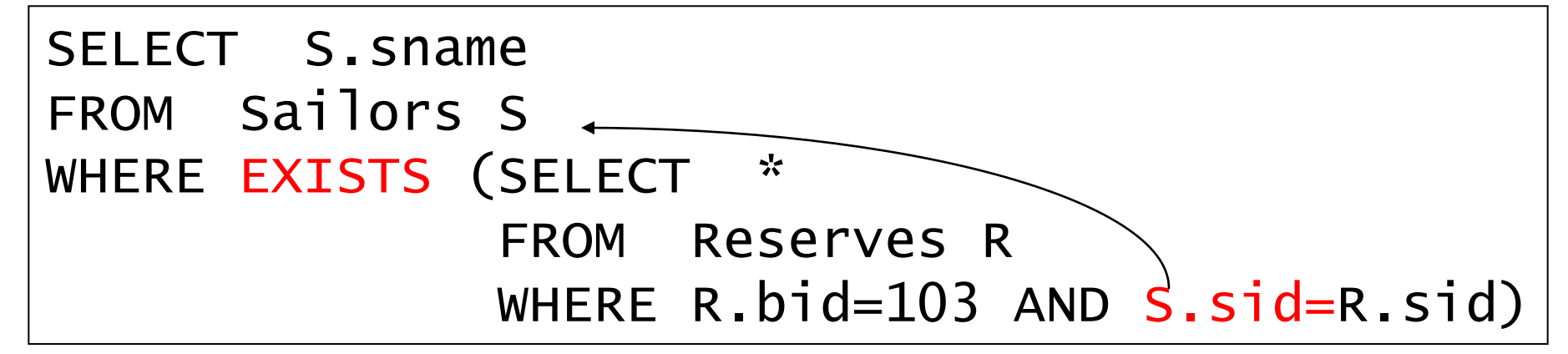

EXISTS is another set operator, like IN (also NOT EXISTS)

If EXISTS UNIQUE is used, and \* is replaced by *R.bid*, finds sailors with at most one reservation for boat #103.

UNIQUE checks for duplicate tuples in a subquery;

Subquery must be recomputed for each Sailors tuple.

Think of subquery as a function call that runs a query!

#### More on Set-Comparison Operators

We've already seen IN, EXISTS and UNIQUE. Can also use NOT IN, NOT EXISTS and NOT UNIQUE.

Also available: *op* ANY, *op* ALL

Find sailors whose rating is greater than that of some sailor called Horatio:

```
SELECT *
FROM Sailors S
WHERE S.\nrightarrows x any (SELECT S2.\nrightarrows xFROM Sailors S2
                        WHERE S2.sname='Horatio')
```
#### Rewriting INTERSECT Queries Using IN

*Find sids of sailors who have reserved both a red and a green boat*

```
SELECT R.sid
FROM Boats B, Reserves R
WHERE R.bid=B.bid
     AND B.color='red'
     AND R.sid IN (SELECT R2.sid
                    FROM Boats B2, Reserves R2
                    WHERE R2.bid=B2.bid
                    AND B2.color='green')
```
Similarly, EXCEPT queries can be re-written using NOT IN.

How would you change this to find *names* (not *sid*s) of Sailors who've reserved both red and green boats?

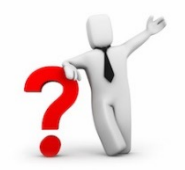

## **Query #3 revisited …**

3. Find all sailors who have not reserved a red boat (this time, without using "EXCEPT")

> **Reserves** (sid, bid, day) **Sailors** (sid, sname, rating, age) **Boats** (bid, bname, color)

#### Answer …

3. Find all sailors who have not reserved a red boat

```
SELECT S.sid
FROM Sailors S
WHERE S. sid NOT IN
           (SELECT R.sid
            FROM Reserves R, Boats B
            WHERE R. bid = B. bid
                   AND B_{\text{.}}\text{color} = 'red')
```
**Reserves** (sid, bid, day) **Sailors** (sid, sname, rating, age) **Boats** (bid, bname, color)

### Another Correct Answer …

3. Find all sailors who have not reserved a red boat

```
SELECT S.sid
FROM Sailors S
WHERE NOT EXISTS 
          (SELECT *
           FROM Reserves R, Boats B
           WHERE R. sid = S. sid
                 AND R.bid = B.bid
                 AND B.color = 'red')
```
**Reserves** (sid, bid, day) **Sailors** (sid, sname, rating, age) **Boats** (bid, bname, color)

#### Division in SQL

Find sailors who have reserved all boats.

#### *Sailors S for which ...*

SELECT S. sname FROM Sailors S WHERE NOT EXISTS (SELECT B.bid FROM Boats B WHERE NOT EXISTS (SELECT R.bid FROM Reserves R WHERE R.bid=B.bid a Reserves tuple AND R.sid=S.sid)) *there is no boat B without … showing S reserved B*

### Aggregate Operators

Significant extension of relational algebra.

COUNT (\*) COUNT ( [DISTINCT] A) SUM ( [DISTINCT] A) AVG ( [DISTINCT] A) MAX (A) MIN (A)

SELECT COUNT (\*) FROM Sailors S *single column*

```
SELECT AVG (S.age)
FROM Sailors S
WHERE S.rating=10
```
SELECT COUNT (DISTINCT S.rating) FROM Sailors S WHERE S.sname='Bob'

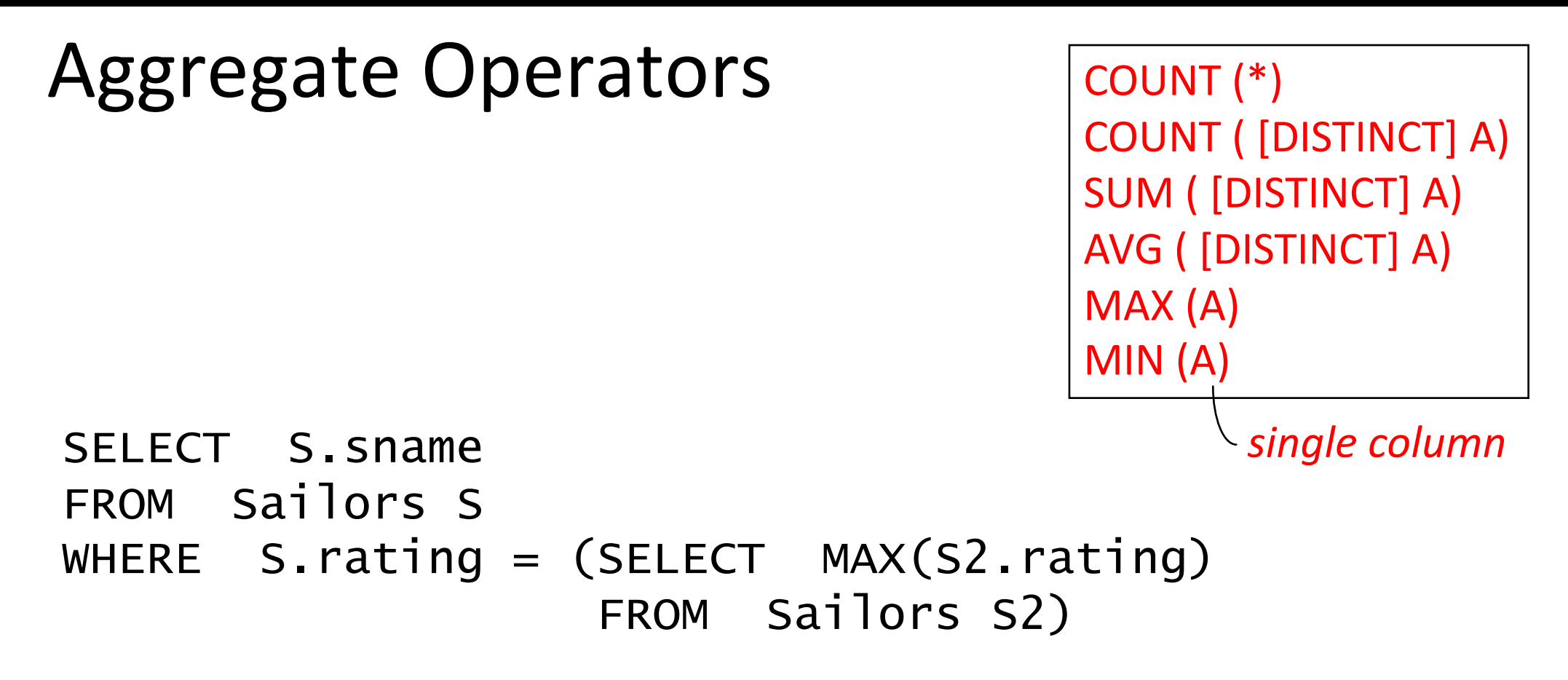

SELECT AVG (DISTINCT S.age) FROM Sailors S WHERE S.rating=10

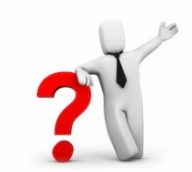

#### Find name and age of the oldest sailor(s)

The first query is incorrect!

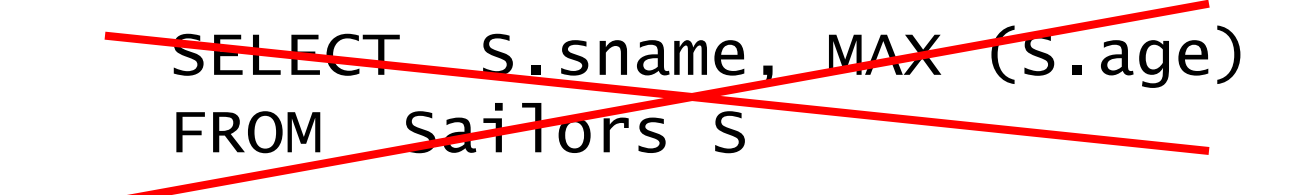

Third query equivalent to second query allowed in SQL/92 standard, but not supported in some systems. SELECT S.sname, S.age FROM Sailors S WHERE  $S \cdot \text{age} =$ (SELECT MAX (S2.age) FROM Sailors S2)

> SELECT S.sname, S.age FROM Sailors S WHERE (SELECT MAX (S2.age) FROM Sailors S2)  $= S \cdot a q e$